**H\*\* EQUAZIONI NONLINEARI ESEMPIO \*\*L**

```
Clear@fD;
f[x_ ]: = Exp[x] - x^2 + 3x - 2;Plot[f[x], {x, 0, 1}, PlotStyle \rightarrow {RGBColor[0, 0, 1], Thickness[0.01]}]
```
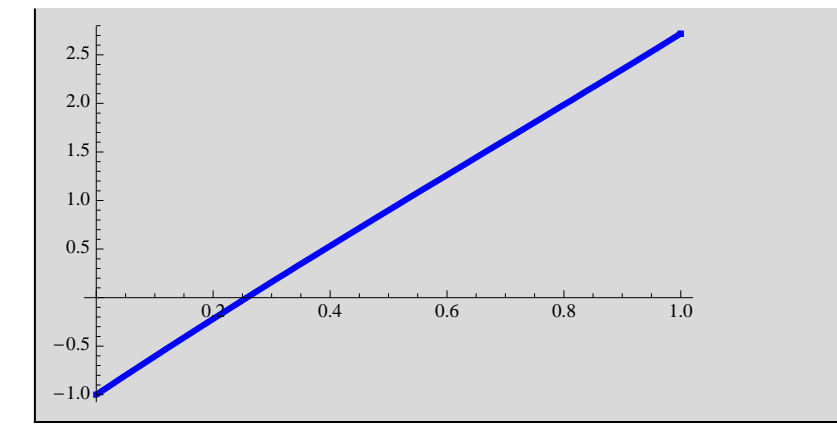

**a = 0.0; b = 1.0;**  $\text{tol} = 10^{\text{A}} (-4)$ ; **fa = f@aD;**  $f(b) = f(b)$ ;  $an[0] = a; bn[0] = b;$  $cn[0] = 0.5 * (a + b)$ ;  $\tan{0}$ ;  $\ln{0}$ **nmax = 10;**  $D$ o $[fa = f(an[n-1])$ ;  $fc = f(cn[n-1])$ ;  $\texttt{If}[\texttt{fa} * \texttt{fc} < 0, \{\texttt{an[n]} = \texttt{an[n-1]} \} \texttt{bn[n]} = \texttt{cn[n-1]} \}, \{\texttt{an[n]} = \texttt{cn[n-1]} \} \texttt{bn[n]} = \texttt{bn[n-1]}\} \texttt{;}$  $cn[n] = 0.5 * (an[n] + bn[n])$ ; testbis $[n] = Abs[bn[n] - an[n])$ ,  $\{n, 1, nmax\}]$ ; **Clear@xD;**  $\text{max} = 10; \mathbf{x}[0] = 4.;$  $\texttt{Do}[x[n+1] = x[n] - f[x[n]] / f'[x[n]]; \texttt{testnr}[n] = \texttt{Abs}[x[n+1] - x[n]] , \{n, 0, nmax\}] ;$ 

**xnr** = **Table** $[x[n], {n, 0, max}$ **xbi** =  $\texttt{Table[cn[n]}, \{n, 0, \text{max}\}]$ **errbis** = **Table**[testbis[n], {n, 0, nmax}] **errnr** = **Table**[testnr[n], {n, 0, nmax}]

84., 3.02016, 1.96405, 0.808766, 0.25266, 0.257528, 0.25753, 0.25753, 0.25753, 0.25753, 0.25753<

80.5, 0.25, 0.375, 0.3125, 0.28125, 0.265625,  $0.257813, 0.253906, 0.255859, 0.256836, 0.257324$ 

81., 0.5, 0.25, 0.125, 0.0625, 0.03125,  $0.015625, 0.0078125, 0.00390625, 0.00195313, 0.000976563$ 

 $\{0.979838, 1.05611, 1.15528, 0.556105,$  $0.00486783, 2.22763 \times 10^{-6}, 4.63685 \times 10^{-13}, 0., 0., 0., 0.\}$ 

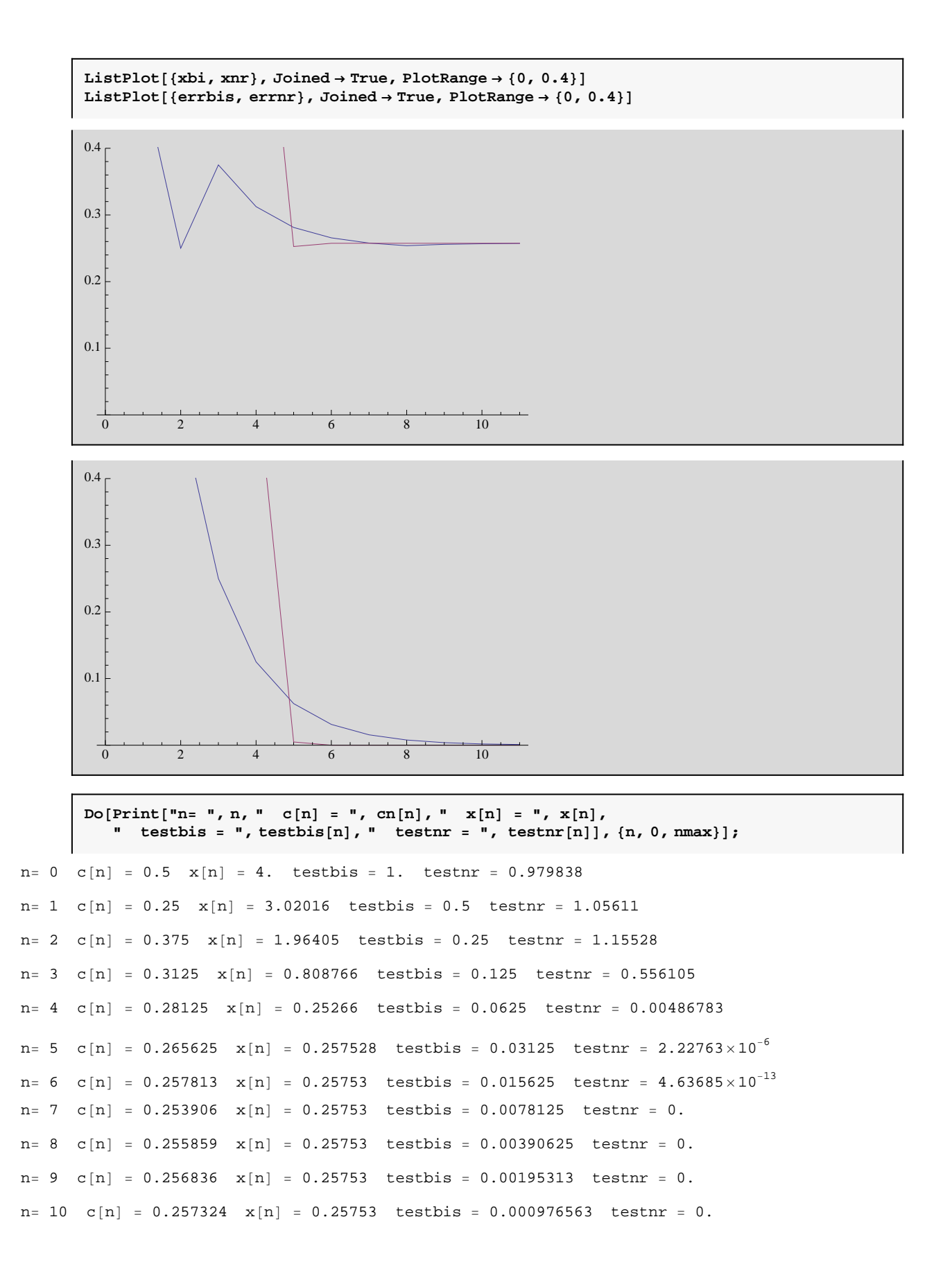

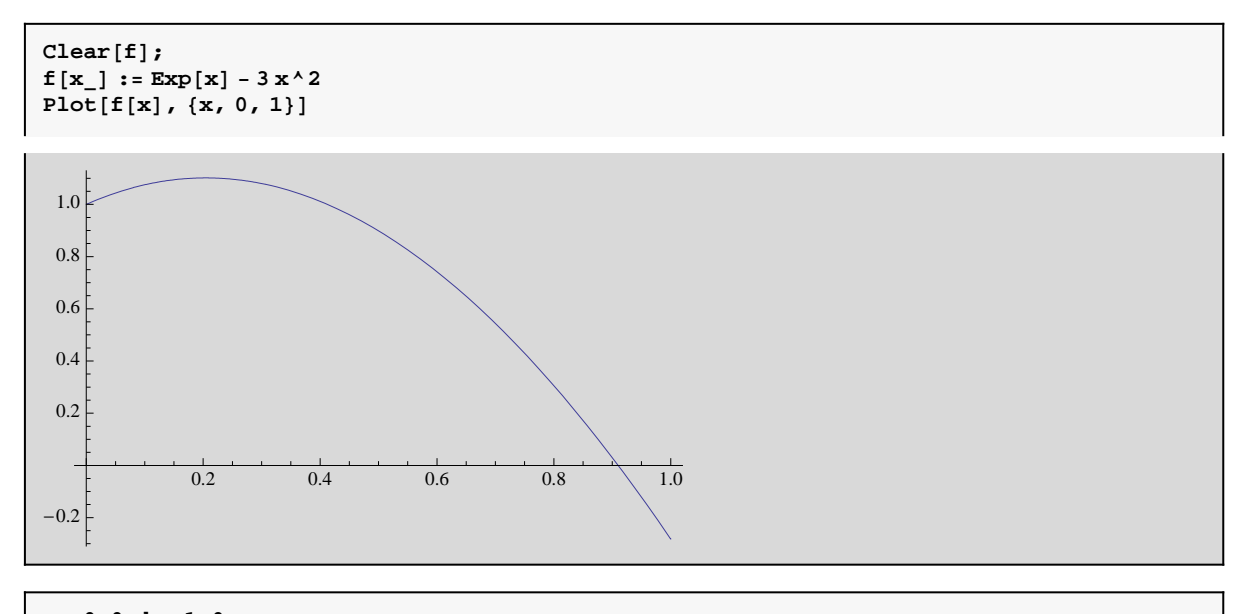

**a = 0.0; b = 1.0;**  $tol = 10^{\wedge} (-5)$ ;  $fa = f[a];$  $f(b) = f(b)$ ; **an@0D = a; bn@0D = b;**  $cn[0] = 0.5 * (a + b)$ ; **test = b - a;**  $\tan{0}$  **testbis** $[0] = \an{0}$ **)** -  $\an{0}$  ; **nmax = 10;**  $n = 1$ ; While[test > tol, {fa = f[an[n - 1]]; fc = f[cn[n - 1]]; If  $[fa * fc < 0, {an[n] = an[n-1]}; bn[n] = cn[n-1]}$ ,  ${an[n] = cn[n-1]}; bn[n] = bn[n-1]};$  $\verb"cn[n]=0.5*(an[n]+bn[n])\verb;; test=Abs[bn[n]-an[n]]\verb;; n++\}];$ **Print@"Bisezione: n = ", n - 1, " c = ", cn@n - 1DD Clear** $[x]$ ; **test** = **1.0**; **n** = 0;<br> $x[0] = 0.4$ ;  $\mathbf{x}[0] = 0.4;$ <br> $\mathbf{0} = 0.5$ While[test > tol, {x[n + 1] = x[n] - f[x[n]] / f '[x[n]]; test = Abs[x[n + 1] - x[n]]; n++}]  $\text{Print}[\text{"Newton: n = ", n, " c = ", x[n]]}$ 

$$
\mathtt{Bisezione:}\ \ n = 17\quad c = 0.910007
$$

```
Newton: n = 6 c = 0.910008
```

```
Do[fa = f(an[n-1]); fc = f[cn[n-1]);\texttt{If} \left[ \, \texttt{fa} \star \texttt{fc} \, < \, 0 \, , \, \, \{ \texttt{an}[n] = \texttt{an}[n-1] \, \} \, \texttt{bn}[n] = \texttt{cn}[n-1] \, \} \, , \, \{ \texttt{an}[n] = \texttt{cn}[n-1] \, \} \, \texttt{bn}[n] = \texttt{bn}[n-1] \} \right] \, ;\verb"cn[n]=0.5*(an[n]+bn[n]); \verb"testbis[n]=abs[bn[n]-an[n]], \{n, 1, max\}];Clear@xD;
x@0D = 0.6;
Do[x[n+1] = x[n] - f[x[n]] / f'[x[n]]; testnr[n] = Abs[x[n + 1] - x[n]], {n, 0, nmax}];
```

```
Do[Print["n = ", n, " c[n] = ", cn[n], " x[n] = ", x[n]," testbis = ", testbis[n], " testnr = ", testnr[n]], \{n, 0, nmax\}];
```

```
n= 0 c[n] = 0.5 x[n] = 0.6 testbis = 1. testnr = 0.417418
n= 1 c[n] = 0.75 x[n] = 1.01742 testbis = 0.5 testnr = 0.101655
n= 2 c[n] = 0.875 x[n] = 0.915762 testbis = 0.25 testnr = 0.00573512
n= 3 c[n] = 0.9375 x[n] = 0.910027 testbis = 0.125 testnr = 0.0000193767
n= 4 c[n] = 0.90625 x[n] = 0.910008 testbis = 0.0625 testnr = 2.21789\times 10^{-10}n= 5 c[n] = 0.921875 x[n] = 0.910008 testbis = 0.03125 testnr = 1.11022\times 10^{-16}n= 6 c[n] = 0.914063 x[n] = 0.910008 testbis = 0.015625 testnr = 0.
n= 7 c[n] = 0.910156 x[n] = 0.910008 testbis = 0.0078125 testnr = 0.
n= 8 c[n] = 0.908203 x[n] = 0.910008 testbis = 0.00390625 testnr = 0.
n= 9 c[n] = 0.90918 x[n] = 0.910008 testbis = 0.00195313 testnr = 0.
n= 10 c[n] = 0.909668 x[n] = 0.910008 testbis = 0.000976563 testnr = 0.
```
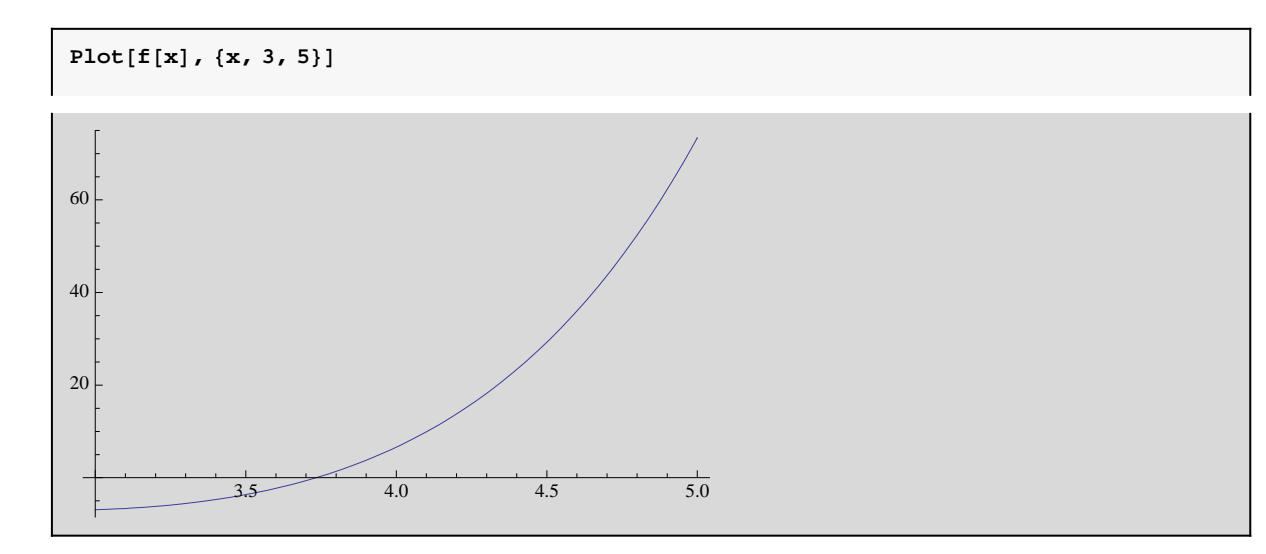